# Coalition : a simple and useful tool to distribute R-works on a set of computers

Marie-Pierre Etienne<sup>1</sup>, Cyril Corvazier<sup>2</sup> and Benjamin Legros<sup>2</sup>

- 1. AgroParisTech INRA
- 2. Mercenaries Engineering

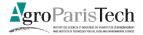

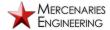

User! 2009 Conference

marie.etienne@agroparistech.fr

#### Coalition is a task scheduler

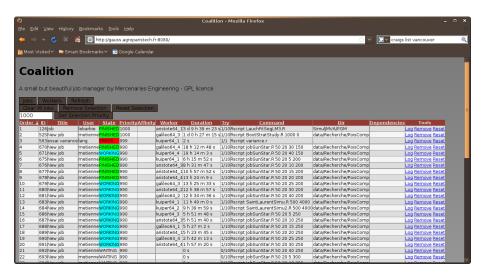

## Coalition principle

- One server schedules tasks running with server.py script
- Workers execute tasks running with worker.py script

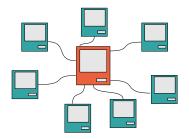

 Coalition is available at http://code.google.com/coalition/ under GNU General Public License v3

## How to start with Coalition

Running the Server

python server.py

Running the Worker

python worker.py

Using Web interface

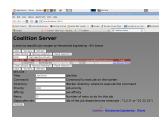

Using a Python script control.py

```
python control.py -c "ls" -t "UseRDemo2"
    http ://localhost :19211 add
```

## How to use Coalition with R?

Use of Rscript to run R in command line.

Factorial R is located

and contains:

/home/metienne/DemoCoalition

Using Web interface

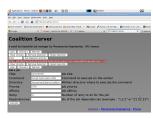

- Scripting with control.py python control.py
  - -c "Rscript Factorial.R 1000"
  - -d "/home/metienne/DemoCoalition"
    http://localhost:19211 add

factorial[i] <- prov

write.table(factorial.file.out)

# write results in file

#### Other basic functions

Every function may be controlled using either web interface or control.py script.

- Show logs
- Remove a job/a selection of jobs
- Reset a job/a selection of jobs
- Control workers

## Priority, Dependency and Affinity system

- Priority. To give some priority to pressing jobs, change the priority level: Jobs are submitted according to their priority level.
- Dependency. If your job, say number 10, needs the results of another one say 8, use dependency option. Since submitting the job, precise the job ID of the required one.
- Affinity. You can tag workers with affinities. A job requiring specific
  affinities will be run only on a worker meeting all the specified
  affinities. It is a way to manage R-packages availability on a pool of
  computers.

## Multicore management

To fully exploit the multicore capacities of the processor, one simply runs a worker per core available on the computer.

Be sure to have enough RAM for all the processes.

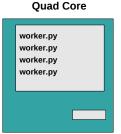

## Coalition deals also with

- LDAP authentification
- Windows and GNU/Linux support
- iPhone support ...

## And aims to deal with

- Kinship notion and progress status
- Sampling next task according to priority level

#### To conclude

- Coalition is a solution to share computational ressources.
- If you can divide your work in independent tasks, Coalition allows an optimal usage of your computational ressources.
- Using OS scheduler, worker may be launched during inactivity time.
- And last but not least, Coalition is very simple to deploy.

Thanks to Hamid Aichoune, our IT, for his advices and his beta testing work